## CopenClinica

## **2.6 SPSS File Specifications**

When you select the [SPSS format for an exported dataset](https://docs.openclinica.com/3.1/openclinica-user-guide/export-datasets/formats-dataset-files#content-title-5047). OpenClinica produces a package of files for use by the SPSS program. The files have been tested with the SPSS Windows software, version 20.

Although SPSS can read almost any ASCII file and deduce parameters for some of these variable attributes, any other attributes must be typed in by hand, which is tedious for large datasets. Instead of generating an ASCII format dataset file from OpenClinica for use with SPSS, select the OpenClinica SPSS Syntax file format (.sps) which, in association with the data file (.dat), will automatically load the data with the correct variable definitions and attributes into SPSS.

SPSS Data Definitions cover ten main properties for any variable: Name, Type, Width, Decimals, Label, Values, Missing, Columns, Align, and Measure. OpenClinica currently supports automated definition of Name, Type, Width, Decimals, Label, and Values using the SPSS Syntax file format (.sps).

The following topics describe the structure and syntax of the OpenClinica .sps dataset file and corresponding .dat file.

Approved for publication by Ben Baumann. Signed on 2014-03-24 8:24AM

Not valid unless obtained from the OpenClinica document management system on the day of use.

## **2.6.1 SPSS Conceptual Mapping**

This table presents the conceptual mapping of SPSS Data Definitions to OpenClinica data element metadata:

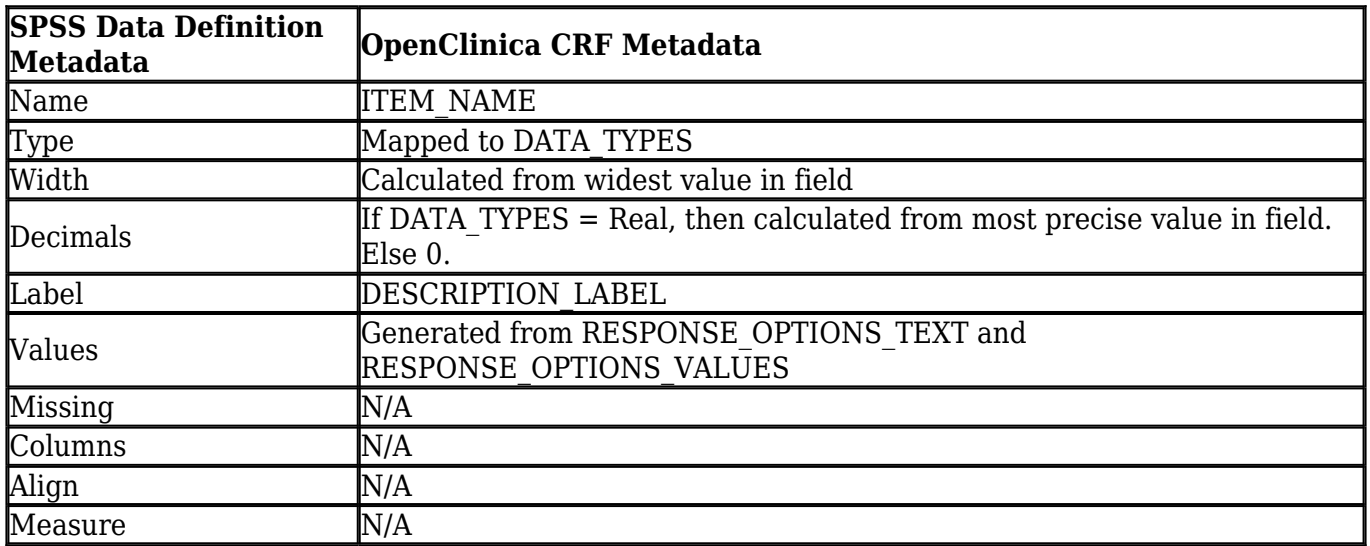

# **2.6.2 Creation of SPSS Data Definitions from OpenClinica CRF Item Properties**

The table below presents the conceptual mapping of SPSS Data Definitions to OpenClinica data element metadata:

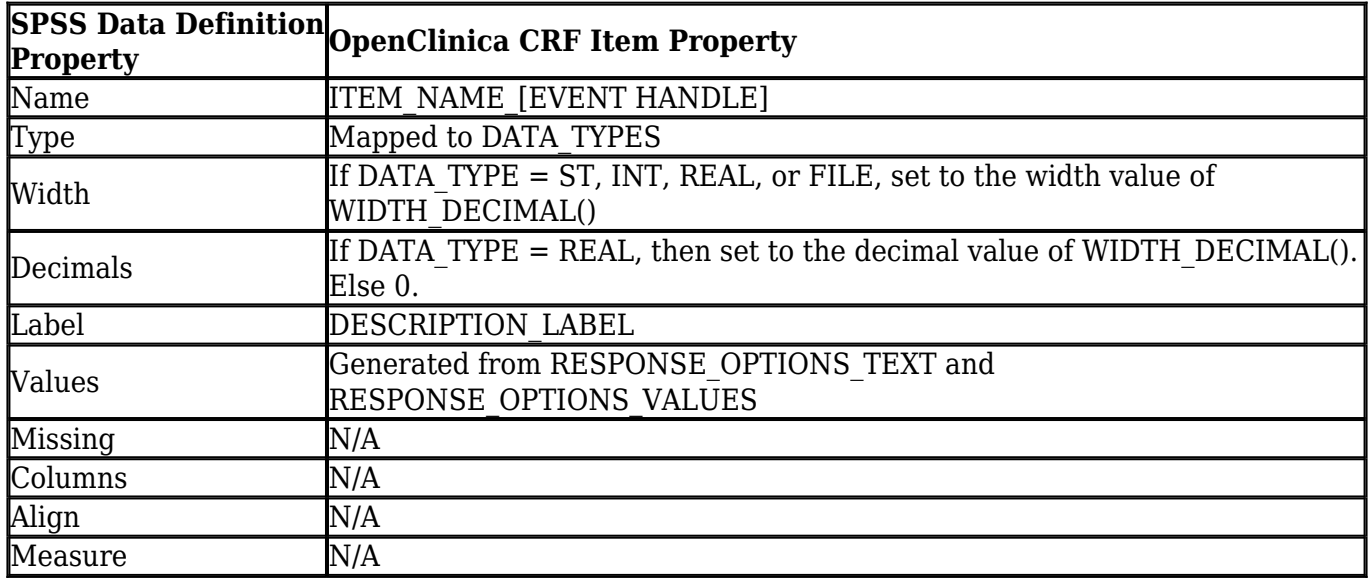

# **2.6.3 Use of [EVENT HANDLE] and [CRF HANDLE] Appended to Variable Names**

The [EVENT HANDLE] and [CRF HANDLE] refer to identifiers appended to each variable name to avoid duplication and confusion amongst the repeating data points collected in a study. See

[https://docs.openclinica.com/3.1/technical-documents/openclinica-dataset-transformations/non-cdisc](https://docs.openclinica.com/3.1/technical-documents/openclinica-dataset-transformations/non-cdisc-data-export-formats)[data-export-formats](https://docs.openclinica.com/3.1/technical-documents/openclinica-dataset-transformations/non-cdisc-data-export-formats) for more detail.

## **2.6.4 Mapping between SPSS types and OpenClinica CRF ITEM Data Types**

The table below describes the mapping of OpenClinica CRF ITEM data types [\[https://docs.openclinica.com/3.1/technical-documents/openclinica-item-data-specifications/canonical](https://docs.openclinica.com/3.1/technical-documents/openclinica-item-data-specifications/canonical-datatypes) [-datatypes\]](https://docs.openclinica.com/3.1/technical-documents/openclinica-item-data-specifications/canonical-datatypes) to SPSS types.

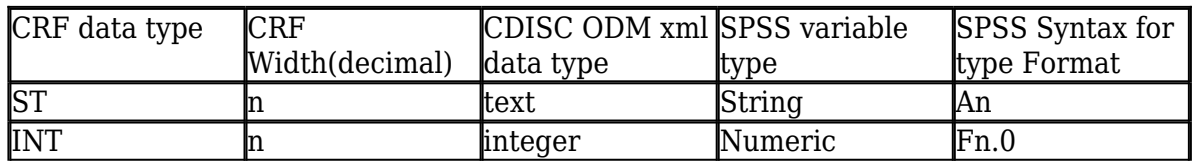

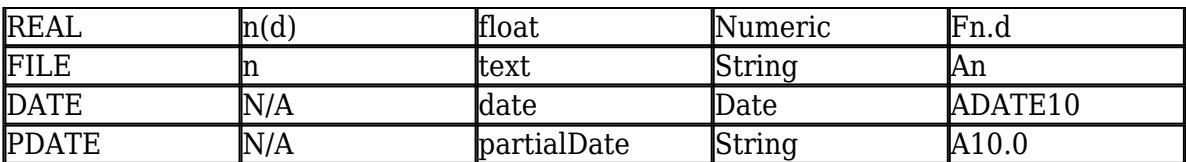

Notes:

1. Items of type ST, INT, and REAL are considered multi-select items when they are associated with a CRF response type of multi-select or checkbox. In this case, the item will be defined as a string (A) in SPSS and the selected values shown as a comma separated list in the field, even if the CRF data type is INT or REAL.

2. SPSS can only handle up to 17 significant figures. If you use more than 17 significant figures you will lose accuracy in exporting to SPSS, but that is a limitation of SPSS not the OpenClinica export.

Examples:

if you enter 12345678901234567890 (20 digits) into a numeric field the value 12345678901234567000 will be stored.

if you enter 0.1234567890123456789 into a numeric field the value 0.123456789012345 will be stored.

# **2.6.5 Handling of OpenClinica Null values**

When creating an Event Definition, the user can choose to allow certain codes to represent null values in the entered data. Examples are 'NI', 'NA' etc.

If a non-string item has one of the allowed OpenClinica null values as item data, SPSS will treat it as a system missing values, and an empty data is cell is displayed in the Data View of the SPSS tool. In case of an item of data type string (ST), the null value string is displayed as is.

# **2.6.6 Mapping Between SPSS Values and OpenClinica RESPONSE\_OPTIONS**

VALUE LABELS in the SPSS Syntax file map OpenClinica RESPONSE\_OPTIONS to discrete value sets in SPSS. Only variables that are of RESPONSE\_TYPE single select, or radio and that have a defined response set will be listed in the VALUE LABELS section.

# **2.6.6.1 Syntax for VALUE LABELS**

VALUE LABELS

VARNAME1

RESPONSE OPTIONS VALUE[0] "RESPONSE OPTIONS TEXT[0]"

RESPONSE\_VALUES[1] "RESPONSE\_OPTIONS\_TEXT[1]"

RESPONSE\_VALUES[2] "RESPONSE\_OPTIONS\_TEXT[2]" /

VARNAME2

RESPONSE\_OPTIONS\_VALUE[0] RESPONSE\_OPTIONS\_TEXT[0]

RESPONSE\_VALUES[1] RESPONSE\_OPTIONS\_TEXT[1]

RESPONSE\_VALUES[2] RESPONSE\_OPTIONS\_TEXT[2] /

## **2.6.6.2 SPSS Data Definitions for Built-in System Fields**

**Subject Attribute: Date of Birth**

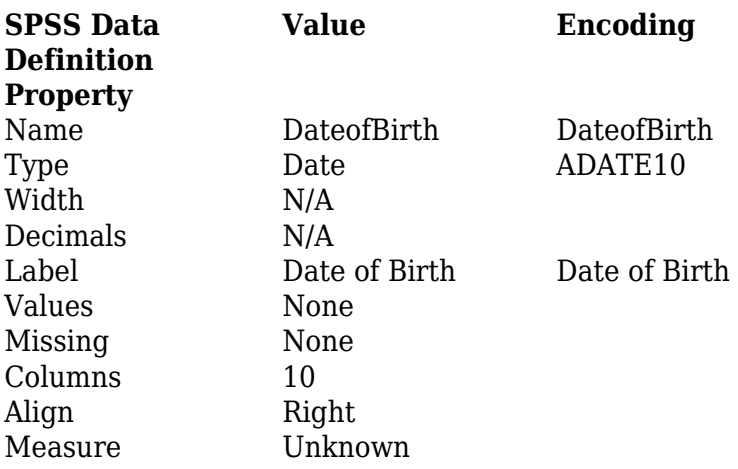

### **Subject Attribute: Sex**

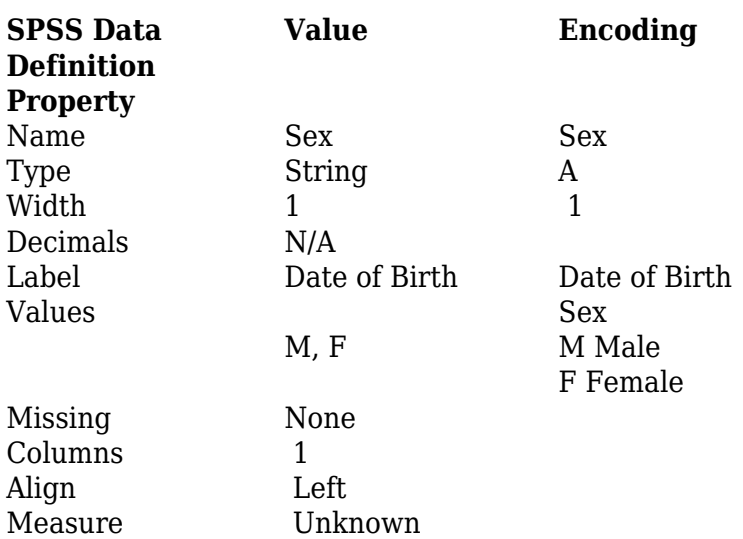

### **Subject Attribute: Subject Status**

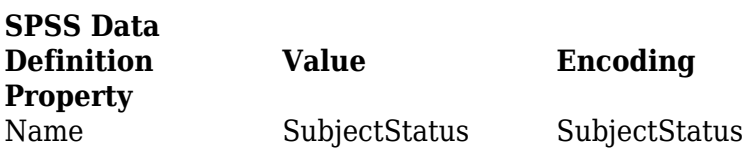

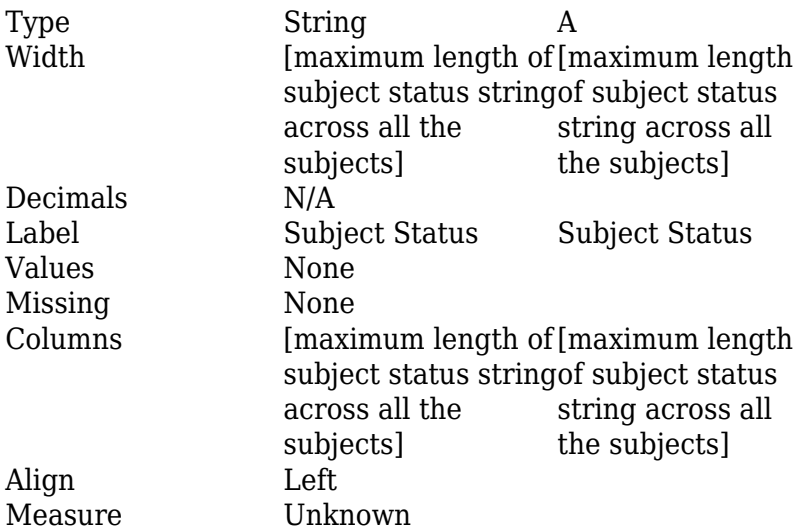

## **Subject Attribute: Person ID**

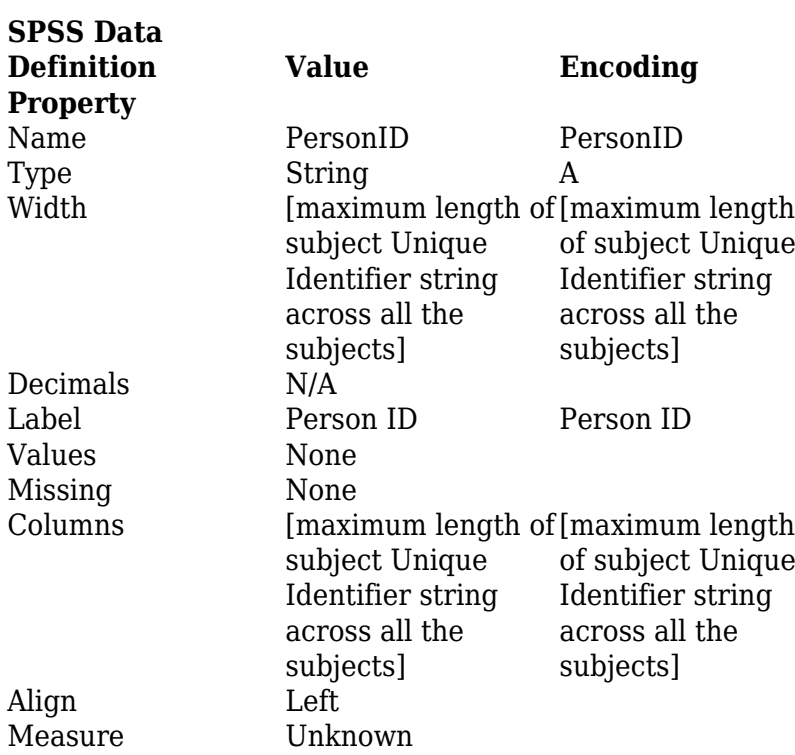

## **Subject Attribute: Secondary ID**

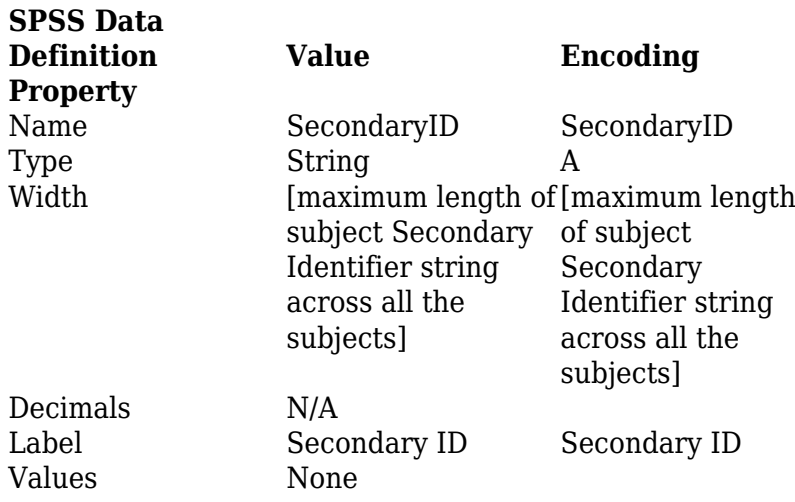

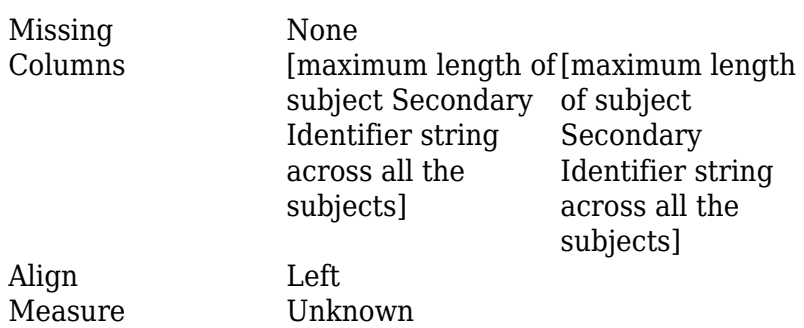

### **Event Attribute: Event Location**

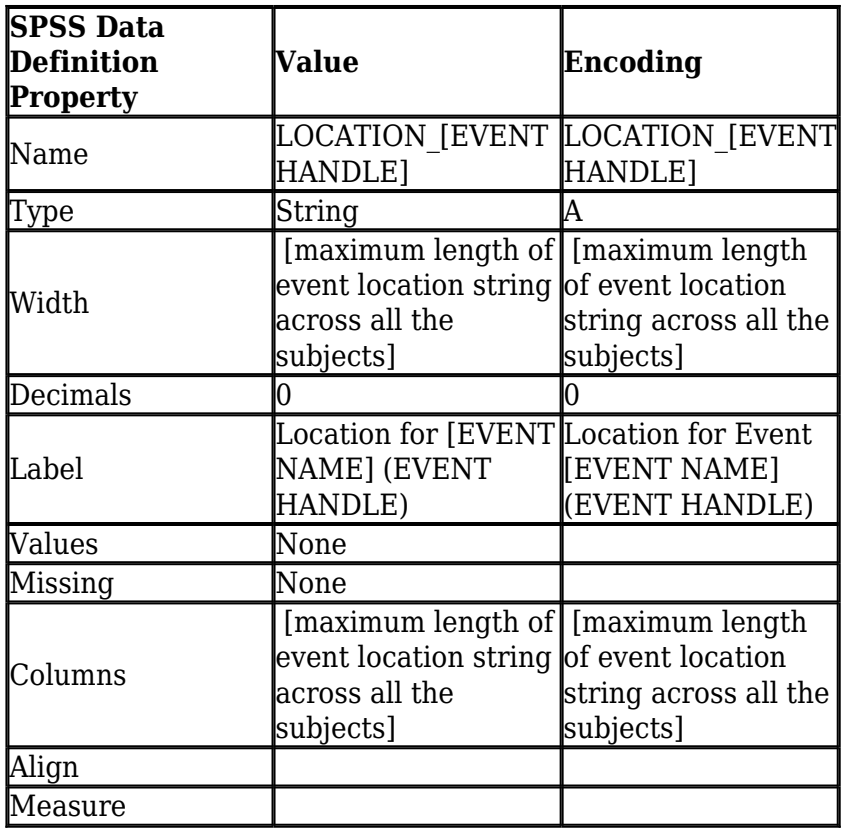

## **Event Attribute: Start Date**

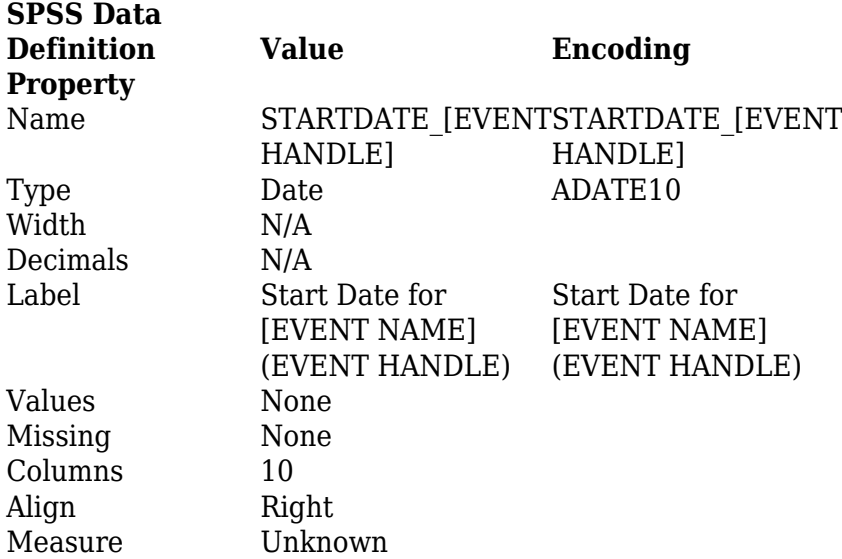

### **Event Attribute: End Date**

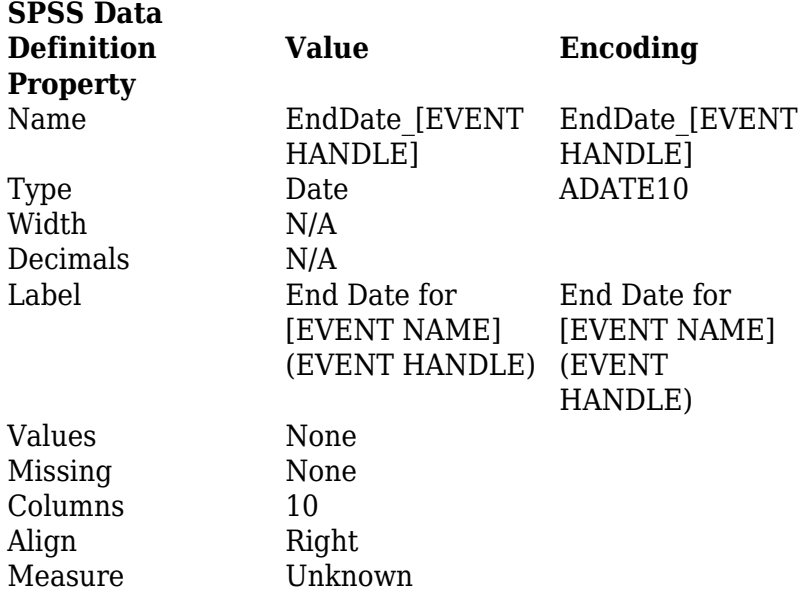

### **Event Attribute: Status**

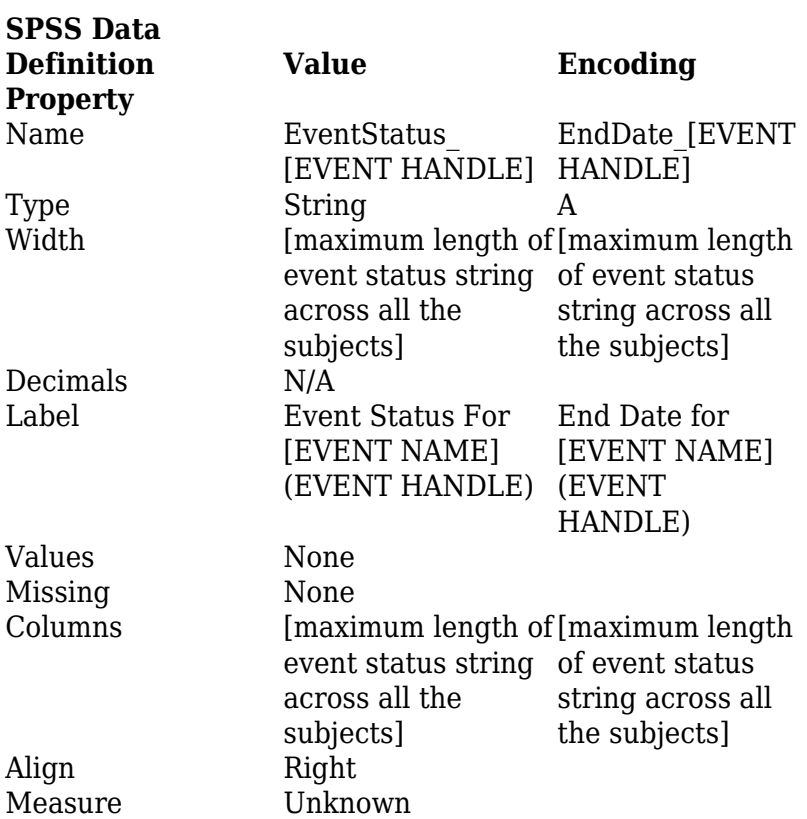

### **CRF Attribute: Interview Date**

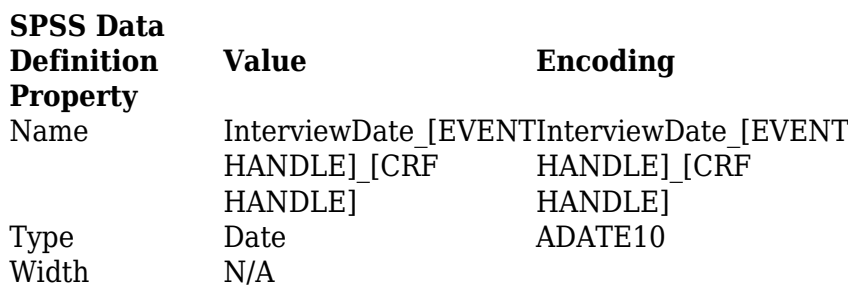

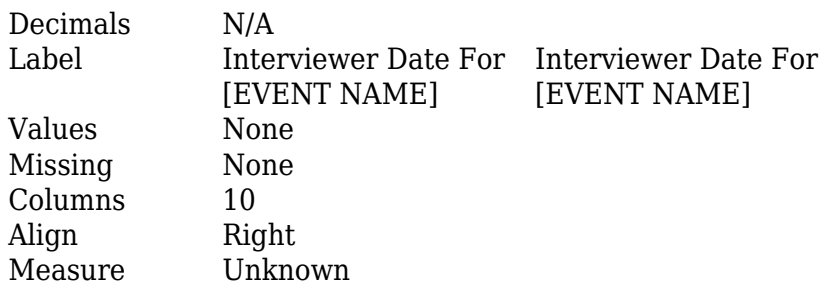

### **CRF Attribute: Interviewer Name**

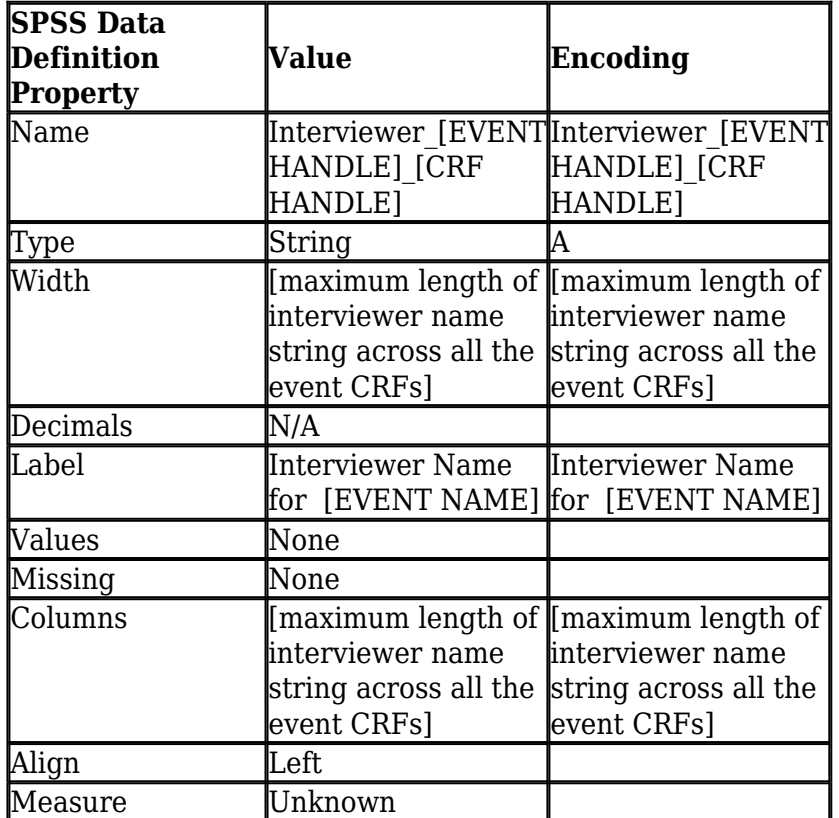

### **CRF Attribute: CRF Version Status**

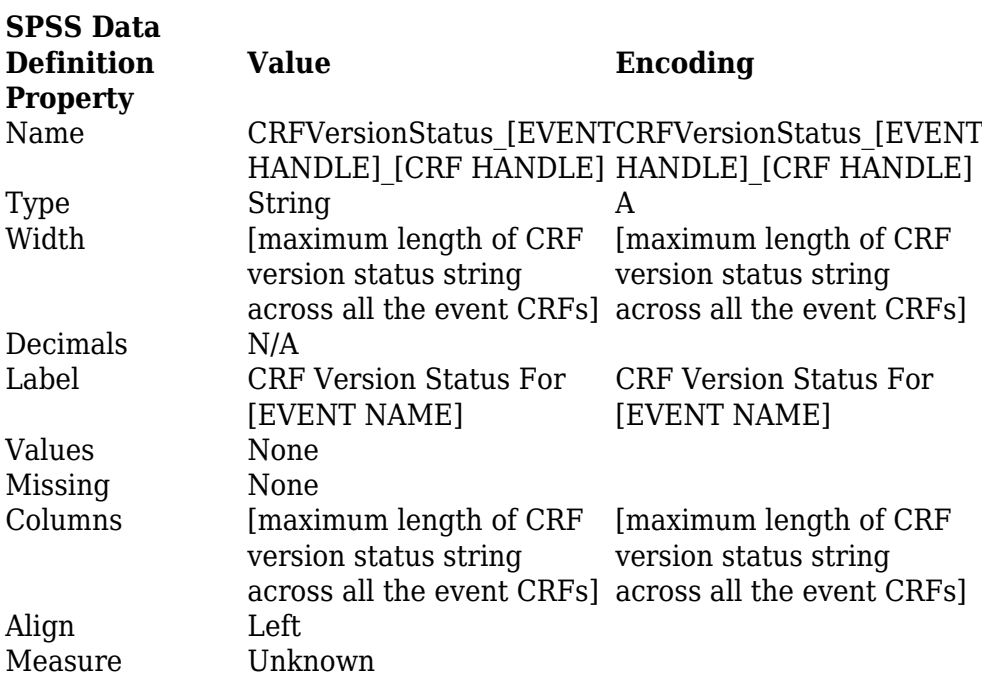

#### **CRF Attribute: CRF Version Name**

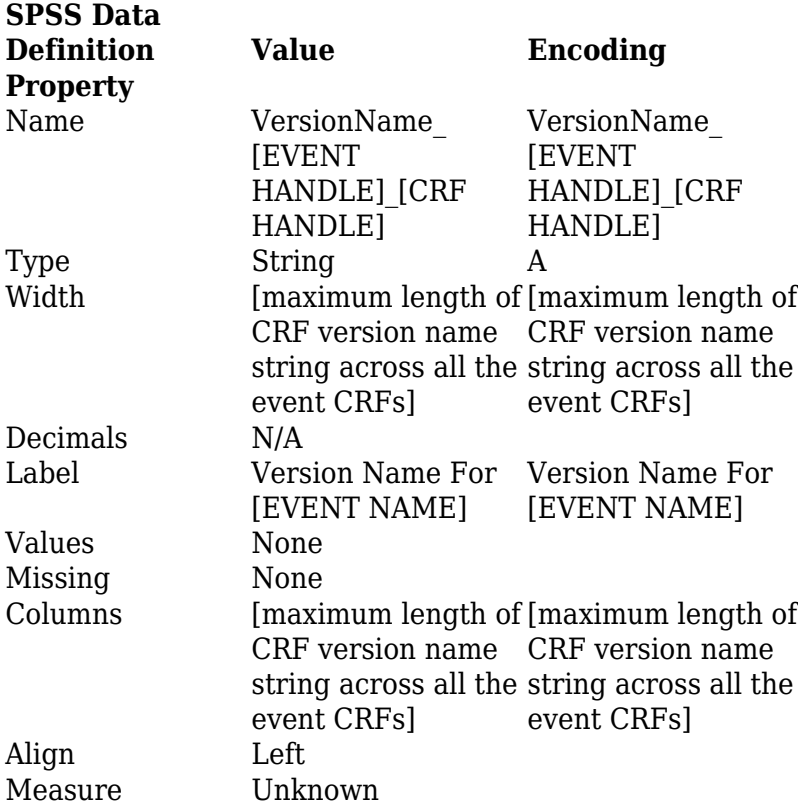

The following rules apply to variable names in SPSS:

- Must begin with a letter. Remaining characters can be any letter, any digit, a period, or the symbols  $\omega$ ,  $\#$ , or \$.
- A \$ sign in the first position indicates that the variable is a system variable. The \$ sign is not allowed as the initial character of a user-defined variable.
- Avoid ending with a period, since the period may be interpreted as a command terminator.
- Avoid ending with an underscore to prevent conflict with variables automatically created by some procedures.
- Length of name cannot exceed 64 bytes. Sixty-four bytes typically means 64 characters in single-byte languages (for example, English, French, German, Spanish, Italian, Hebrew, Russian, Greek, Arabic, Thai) and 32 characters in double-byte languages (for example, Japanese, Chinese, Korean).
- Cannot include spaces and special characters (for example, !, ?, ', and \*).
- Must be unique.
- Cannot use reserved keywords: ALL, AND, BY, EQ, GE, GT, LE,LT,NE, NOT, OR, TO, WITH.
- Can use any mixture of uppercase and lowercase characters; case is preserved for display purposes.
- When long variable names need to wrap onto multiple lines in output, SPSS attempts to break the lines at underscores, periods, and changes from lower case to upper case.

 OpenClinica follows certain rules for automatically converting an invalid dataset variable name to a valid SPSS variable name:

If the first character is not a letter, V is used as the first letter (implemented in OpenClinica 3.1.3)

OpenClinica does not correct for other SPSS variable name validity constraints.

A future OpenClinica release may automatically correct for additional SPSS validity constraints. See <https://issuetracker.openclinica.com/view.php?id=13686>:

- Any invalid characters are replaced with the symbol #
- If the last character is a period or an underscore, it is replaced by  $#$ .
- If a name is longer than 64 characters, it is truncated to 64 characters.
- If long variable names result in non-unique names in a data file, sequential numbers are used to replace its letters at the end. By default, the size of sequential numbers is 3.
- If a reserved keyword has been used as a variable name, sequential numbers are appended to it.